# Continuous Integration Continuous Deployment

# git + GitHub

Version control system (VCS)

Version control system (VCS)

Facilitates collaboration

Version control system (VCS)

Facilitates collaboration

Keep track of versions

Version control system (VCS)

Facilitates collaboration

Keep track of versions

Switch between versions

Version control system (VCS)

Facilitates collaboration

Keep track of versions

Switch between versions

Work with branches

### GitHub

Hosting service

#### GitHub

Hosting service

Nice web interface to git

#### GitHub

Hosting service

Nice web interface to git

And more ...

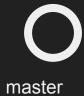

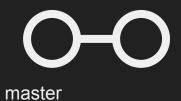

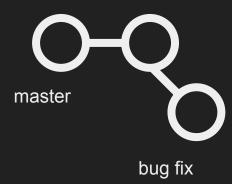

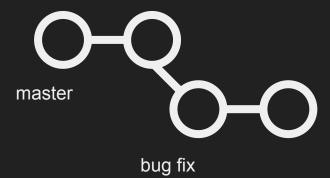

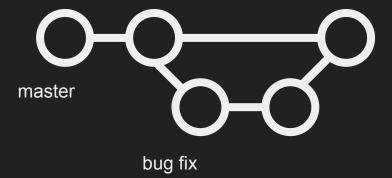

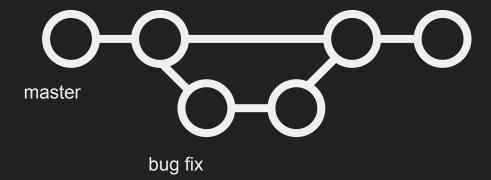

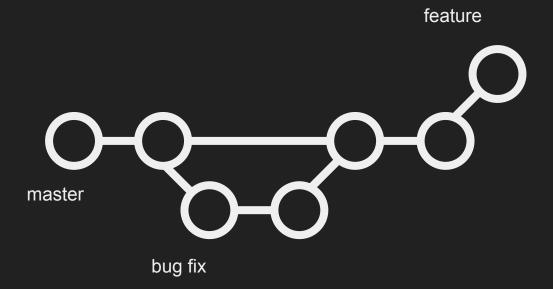

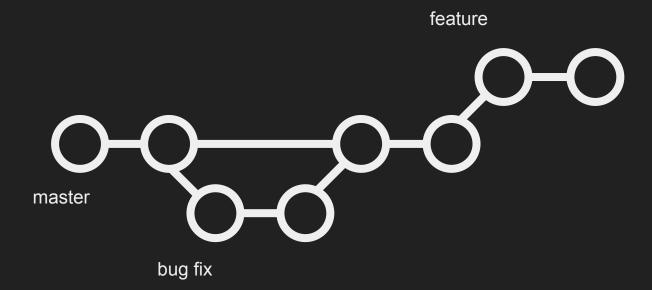

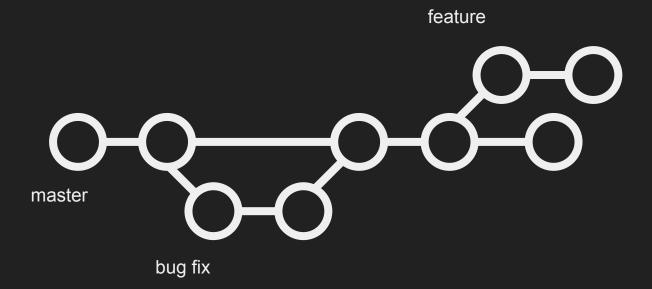

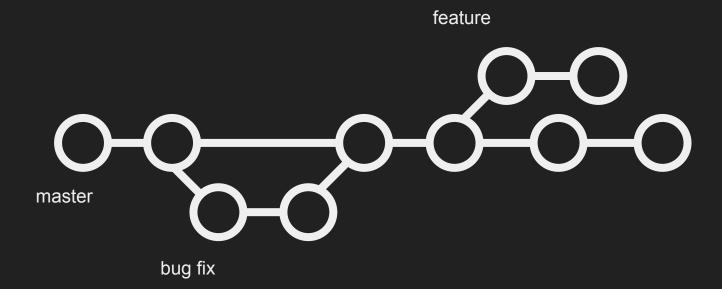

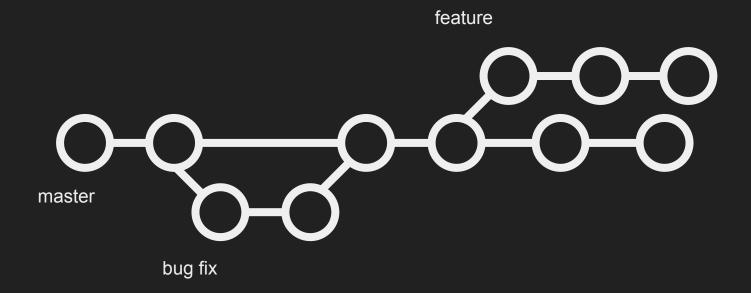

## Integration challenges

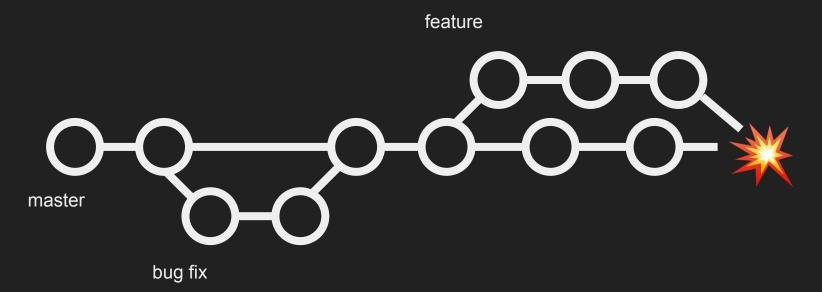

Continuous Integration

# Continuous Integration (CI)

Integrate changes safely

# Continuous Integration (CI)

Integrate changes safely

Add automated tests

# Continuous Integration (CI)

Integrate changes safely

Add automated tests

Catch, and fix bugs early

# Workflow

#### CI Services

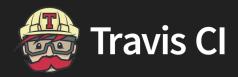

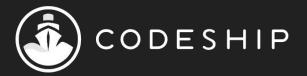

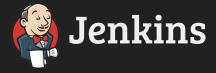

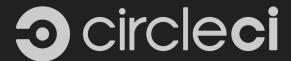

#### Servers

Install software (e.g., dependencies)

#### Servers

Install software (e.g., dependencies)

Build, run, and test our applications

#### Servers

Install software (e.g., dependencies)

Build, run, and test our applications

Customize build

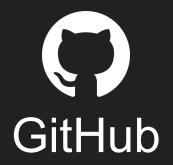

# WebHooks

### WebHooks

Similar to event listeners

#### WebHooks

Similar to event listeners

Triggered when some event happens

#### WebHooks

Similar to event listeners

Triggered when some event happens (e.g., pushing commits)

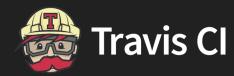

#### Travis CI

Sign up for Travis CI account

#### Travis CI

Sign up for Travis CI account

Give Travis CI access to our GitHub repositories

#### Travis CI

Sign up for Travis CI account

Give Travis CI access to our GitHub repositories

Automatically configures repositories

#### Workflow

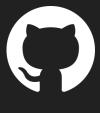

push

#### Workflow

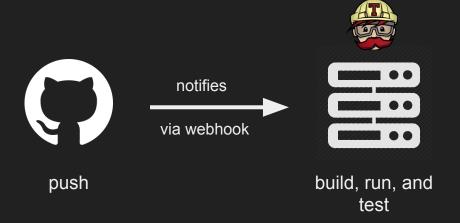

#### Workflow

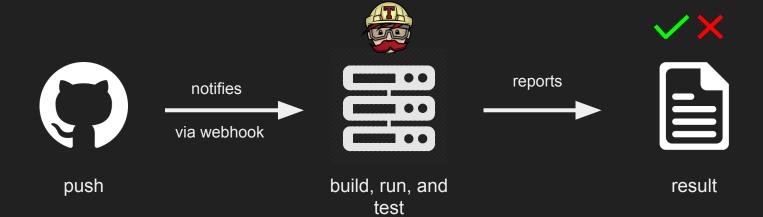

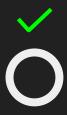

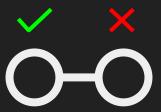

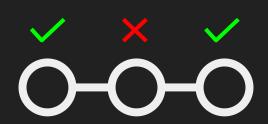

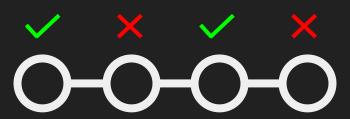

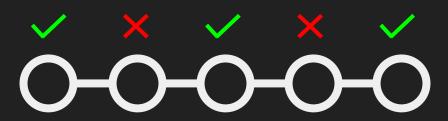

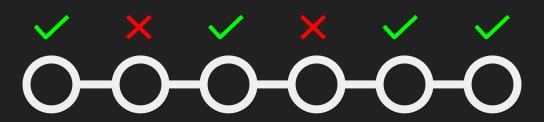

Via web UI or file in GitHub repo (usually root)

Via web UI or file in GitHub repo (usually root)

Different between services

Via web UI or file in GitHub repo (usually root)

Different between services

Define build, and testing environment

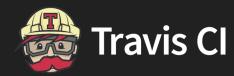

### .travis.yml

```
language: python
python:
- 2.7
- 3.4
install: pip install -r requirements.txt
script: ./run-tests
```

# Continuous Deployment

## Continuous Deployment (CD)

Used in conjunction with CI

## Continuous Deployment (CD)

Used in conjunction with CI

Release updates (e.g., fixes, and features) with more confidence

## Deployment Integrations

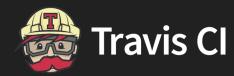

#### Deployment

#### Supported Providers #

Continuous Deployment to the following providers is supported:

ANYNINES GITHUB RELEASES

APPFOG GOOGLE APP ENGINE

ATLAS GOOGLE CLOUD STORAGE

AWS CODEDEPLOY GOOGLE FIREBASE

AWS ELASTIC BEANSTALK HACKAGE

AWS LAMBDA HEROKU

AWS OPSWORKS LAUNCHPAD

AWS S3 MODULUS

AZURE WEB APPS NPM

BINTRAY OPENSHIFT

BITBALLOON PACKAGECLOUD.IO

BLUEMIX CLOUDFOUNDRY PUPPET FORGE

CATALYZE RACKSPACE CLOUD FILES

PYPI

CATALIZE RACKSTACE CLOUDTILES

CHEF SUPERMARKET RUBYGEMS

CLOUD 66 SCALINGO

CLOUDFOUNDRY SCRIPT

DEIS SURGE.SH

ENGINE YARD TESTFAIRY

**GITHUB PAGES** 

BOXFUSE

#### Deployment

#### Supported Providers #

Continuous Deployment to the following providers is supported:

ANYNINES GITHUB RELEASES

APPFOG GOOGLE APP ENGINE

ATLAS GOOGLE CLOUD STORAGE

MODULUS

PYPI

AWS CODEDEPLOY GOOGLE FIREBASE

AWS ELASTIC BEANSTALK HACKAGE

AWS LAMBDA HEROKU

AWS OPSWORKS LAUNCHPAD

AZURE WEB APPS NPM

BINTRAY OPENSHIFT

BITBALLOON PACKAGECLOUD.IO

DITURE CONTROL CE COUNTROL CE COUNTROL CE

BLUEMIX CLOUDFOUNDRY PUPPET FORGE

CATALYZE RACKSPACE CLOUD FILES

CATALIZE TACTOT ACE GLOOD FILES

CHEF SUPERMARKET RUBYGEMS

CLOUD 66 SCALINGO
CLOUDFOUNDRY SCRIPT

DEIS SURGE.SH

50100.311

ENGINE YARD TESTFAIRY

GITHUB PAGES

AWS S3

BOXFUSE

# Thank you!

Slides:

https://goo.gl/U5Rfut

## cs50.ly/feedback